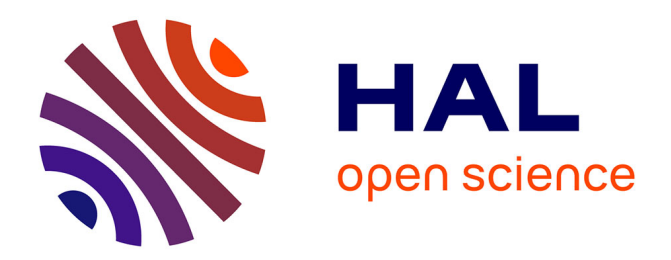

# **Séquence d'introduction de discours représenté : faire ou dire ?**

Lotfi Abouda, Nina Rendulic

## **To cite this version:**

Lotfi Abouda, Nina Rendulic. Séquence d'introduction de discours représenté : faire ou dire ?. Discours - Revue de linguistique, psycholinguistique et informatique,  $2017, 21, 10.4000/d$ iscours.9353. halshs-03022883

# **HAL Id: halshs-03022883 <https://shs.hal.science/halshs-03022883>**

Submitted on 25 Nov 2020

**HAL** is a multi-disciplinary open access archive for the deposit and dissemination of scientific research documents, whether they are published or not. The documents may come from teaching and research institutions in France or abroad, or from public or private research centers.

L'archive ouverte pluridisciplinaire **HAL**, est destinée au dépôt et à la diffusion de documents scientifiques de niveau recherche, publiés ou non, émanant des établissements d'enseignement et de recherche français ou étrangers, des laboratoires publics ou privés.

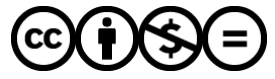

[Distributed under a Creative Commons Attribution - NonCommercial - NoDerivatives 4.0](http://creativecommons.org/licenses/by-nc-nd/4.0/) [International License](http://creativecommons.org/licenses/by-nc-nd/4.0/)

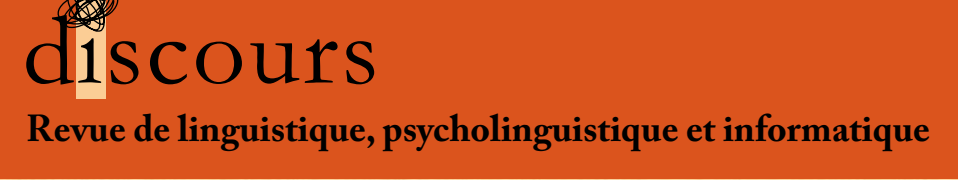

http://journals.openedition.org/discours/

## **Séquence d'introduction de discours représenté :**  *faire* **ou** *dire* **?**

#### Lotfi Abouda

 Laboratoire ligérien de linguistique (LLL) – UMR 7270 Université d'Orléans

#### Nina Rendulic

Laboratoire ligérien de linguistique (LLL) – UMR 7270 Université d'Orléans

Lotfi Abouda, Nina Rendulic, « Séquence d'introduction de discours représenté : faire ou dire ? », Discours [En ligne], 21 | 2017, mis en ligne le 22 décembre 2017.

## URL : http://journals.openedition.org/discours/9353

Titre du numéro : Varia Coordination : Nicolas Hernandez & Christian Raymond

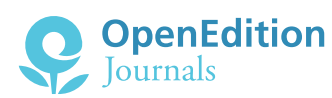

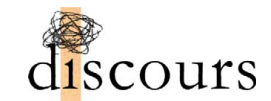

Presses universitaires de Caen  $\overline{\phantom{a}}$ 

## **Séquence d'introduction de discours représenté :**  *faire* **ou** *dire* **?**

#### Lotfi Abouda

 Laboratoire ligérien de linguistique (LLL) – UMR 7270 Université d'Orléans

#### Nina Rendulic

 Laboratoire ligérien de linguistique (LLL) – UMR 7270 Université d'Orléans

Nous étudions dans cet article un emploi particulier du verbe faire, équivalent approximatif de dire introduisant un discours représenté (DR), dans un sous-corpus d'ESLO (« Enquêtes sociolinguistiques à Orléans ») d'environ un million de mots, constitué à parts égales d'enregistrements effectués à 40 ans d'intervalle (ESLO1 et ESLO2). Une première analyse contrastive des occurrences de DR avec faire en micro-diachronie révélera l'émergence récente de cette structure, notamment dans des genres interactionnels informels chez des locuteurs jeunes. Parallèlement à l'approche micro-diachronique, nous avons procédé à une étude des DR avec faire dans une perspective synchronique, en analysant leurs valeur et variation en contexte interactionnel. On y montrera que cet emploi particulier de faire, qui ne peut pas être systématiquement paraphrasé par dire, présente par rapport à ce dernier une prévalue pragmatique qui consiste à présentifier, en le mimant et le rejouant, l'acte de parole représenté. Le procédé, parallèlement à sa fonction rhétorique qui favorise une écoute active et une implication chez l'interlocuteur, permet au locuteur de mettre à l'abri l'enjeu argumentatif sous-jacent.

Mots clés : discours rapporté, français, corpus oral, micro-diachronie, changement linguistique, interaction informelle, faire

In this paper we study a particular use of the verb faire, i.e. as an approximate equivalent of dire introducing a reported speech in French, in a corpus of about one million words, extracted from ESLO ("Sociolinguistic Survey in Orleans"), which consists of samples of recordings carried out 40 years apart (ESLO1 and ESLO2). A first contrastive analysis of the occurrences of reported speech with faire from a micro-diachronic perspective reveals the recent emergence of this structure, mainly in informal interactional genres among young speakers. Alongside the micro-diachronic approach, we conducted a study of reported speech with faire from a synchronic perspective, analyzing its value and variation in an interactional context. We will show that this particular use of faire, which cannot systematically be paraphrased by dire, presents, in relation to the latter, an additional pragmatic value which consists in presentifying a represented speech act by mimicking it and replaying it. This process, along with its rhetorical function of sustaining active listening and involvement by the interlocutor, allows the speaker to conceal an underlying argumentative issue.

Keywords: reported speech, French, oral corpus, micro-diachrony, language change, informal interaction, faire

#### **1. Introduction**

**<sup>1</sup>**Troisième verbe de par sa fr équence, selon Gougenheim (1962), après *être* et *avoir*, le verbe *faire* entre dans nombre de configurations syntaxiques où il acquiert différentes valeurs sémantiques, que plusieurs études ont cherché à décrire et classer (Giry-Schneider, 1978; Ponchon, 1994; Bajrić, 2008, etc.). Notre étude, basée sur un corpus oral d'environ 1321000 mots, confirme les tendances générales dégagées dans les études antérieures portant sur ce verbe: avec 12444 occurrences, *faire* reste le troisième verbe le plus fréquent, derrière être et avoir (dont la fréquence s'explique par l'importance de leurs emplois grammaticaux comme auxiliaires) mais nettement devant aller (8863 occurrences) et dire (7632). La haute fréquence de *faire* peut sans doute s'expliquer par la multiplicité de ses emplois, dont nous pouvons rappeler ici les plus importants:

- ‒ *faire* suivi d'un circonstanciel de temps (comme dans *ça fait deux semaines*, *ça fait longtemps*…);
- ‒ *faire* dans les constructions interrogatives partielles ( *on fait quoi?*, *qu'est-ce que tu as fait?*);
- ‒ *faire* suivi d'un syntagme nominal (SN) dépourvu de déterminant, notamment dans des expressions verbales figées ou semi-figées comme dans *faire attention*, *faire peur*, *faire partie*, etc.<sup>1</sup> ;
- ‒ *faire* en tant qu'auxiliaire dans la construction causative: *faire faire quelque chose*.

**<sup>2</sup>**Nous nous proposons dans cette étude d'examiner un emploi particulier du verbe *faire* comme introducteur de discours représenté (désormais DR), équivalent dans une première approximation à *dire*, comme dans l'exemple suivant, extrait de notre corpus:

[1] je suis allée voir les prix j'ai vu les prix et j'ai fait **non c'est pas possible!** (ESLO2\_REP\_18)

**Bien que relativement important en fréquence, ainsi que nous le verrons ci-dessous,** cet emploi (qui sera désormais noté *faire ~ dire*) n'a pas, à notre connaissance<sup>2</sup>, bénéficié d'études spécifiques, sans doute parce qu'il se rencontre quasi exclusivement dans des interactions orales informelles, là où les études sur le DR, pour des raisons épistémologiques et techniques, ont longtemps privilégié des données écrites, ou orales mais plutôt formelles (voir Rendulic, 2015).

Voir Anscombre (2011) pour une distinction entre ces expressions verbales figées ou semi-figées et des expressions à article zéro qui se distinguent des premières par un certain nombre de caractéristiques syntaxiques.

<sup>2.</sup> Voir toutefois Anscombre (1985) qui, dans le cadre d'une étude plus générale, a été, pour autant que nous sachions, le premier à avoir initié une comparaison entre cet emploi de *faire* et celui de *dire*.

**<sup>4</sup>**Nous nous proposons ici d'étudier cet emploi particulier de *faire*, en examinant l'ensemble de ses occurrences identifiées grâce à l'exploration systématique d'un corpus oral, issu d'ESLO, qui se distingue par une taille conséquente et des données situées et documentées, permettant de relier la distribution de cet emploi et son évolution à des paramètres externes. Une fois précisés ses contextes d'apparition, nous chercherons à identifier l'apport sémantique du verbe *faire* comme introducteur de DR, en tentant notamment de déterminer s'il s'agit d'un cas de «paresse d'esprit» (Bajrić, 2008) où il ne serait qu'un simple substitut, plus approximatif, de *dire*, ou s'il apporte une prévalue sémantique et/ou pragmatique, et si oui, de quelle nature.

**<sup>5</sup>**Notre article s'organise en trois parties. Après une première section méthodologique dédiée à la présentation de notre corpus de travail et à l'exposé de la démarche d'identification des DR avec *faire* et leur annotation, nous mènerons, dans une deuxième partie, une analyse contrastive des occurrences de DR avec *faire* en microdiachronie (évolution éventuelle d'ESLO1 à ESLO2) en prenant en compte les variables diaphasique et diastratique. Enfin, nous nous interrogerons sur la portée interactionnelle des DR avec *faire* en synchronie, en analysant leurs valeurs et variations internes en contexte.

### **2. Méthodologie : corpus et annotation**

#### 2.1. ESLO

- **<sup>6</sup>**La présente étude s'appuie sur un corpus extrait des «Enquêtes sociolinguistiques à Orléans» (ESLO). De taille significative (actuellement, environ sept millions de mots)<sup>3</sup>, ce corpus se distingue par deux propriétés intéressantes, qui seront appelées à jouer un rôle dans ce travail.
	- ⒈ D'une part, ESLO a la particularité d'avoir été constitué en deux temps, à 40 ans d'intervalle: à une première campagne de collecte réalisée de 1968 à 1971 par des universitaires britanniques (que nous appellerons désormais ESLO1) a succédé, depuis 2010, une deuxième campagne cherchant à collecter des données comparables (ESLO2). Cette spécificité donne aux enquêtes une importance particulière dans un champ d'étude émergent, *i. e.* la diachronie courte, ou micro-diachronie (voir Siouffi *et al.*, 2012).
	- ⒉ D'autre part, ces enquêtes ont la particularité de contenir des données situées: les enregistrements sont documentés par des métadonnées qui en spécifient les paramètres diastratiques (*i. e.* les témoins des entretiens sont répartis en tranches d'âge, sexes et catégories socioprofessionnelles) et diaphasiques (différents modules, représentant différentes situations communicationnelles, complètent les entretiens: repas, conférences, mais aussi, dans ESLO2, d'autres modules – école, boulangerie, module 24 heures, etc.).

<sup>3.</sup> Ce corpus est librement disponible en ligne, sur le site: http://eslo.huma-num.fr .

**<sup>7</sup>**On peut ainsi concevoir ESLO comme un réservoir (voir Habert, 2005) qui permet au linguiste de constituer son propre corpus en retenant les critères externes qu'il juge pertinents en fonction de son objet et des hypothèses à explorer.

#### 2.2. Le sous-corpus d'étude

- **<sup>8</sup>**Le corpus constitué pour cette étude contient 112 heures et 13 minutes d'enregistrements, soit environ 1321340 mots. Le tableau 1 ci-dessous récapitule les caractéristiques quantitatives (durée en minutes) du sous-corpus et sa composition diachronique (ESLO1 et ESLO2) et diaphasique (selon le degré de formalité de la situation de communication: conférences universitaires, entretiens semi-guidés, repas en famille/entre amis, suivi d'une personne dans sa vie quotidienne durant 24 heures).
- **<sup>9</sup>**Notre corpus de travail a été constitué en deux étapes, présentant chacune une coupe particulière des données en fonction de l'hypothèse projetée, microdiachronique d'abord, synchronique par la suite. Dans un premier temps, nous avons effectué des requêtes sur un corpus micro-diachronique d'environ un million de mots, contenant des données en tout point comparables prélevées à parts égales dans ESLO1 et ESLO2 (soit les deux premières lignes du tableau)<sup>4</sup>. Par la suite, pour des raisons qui seront explicitées ci-dessous, nous avons dû intégrer de nouvelles données issues d'ESLO2 (en rose dans le tableau). L'ensemble des données ESLO2 retenues («ESLO2» et «ESLO2 +») constitue alors un sous-corpus synchronique (en bleu dans le tableau ci-dessus) de 71 heures et 43 minutes, soit environ 864391 mots.

|                   | Conférences | <b>Entretiens</b> | Repas | 24 heures | Total |                          |
|-------------------|-------------|-------------------|-------|-----------|-------|--------------------------|
| ESLO1             | 192         | 2042              | 196   |           | 2430  |                          |
| ESLO <sub>2</sub> | 186         | 2034              | 201   |           | 2421  |                          |
| Total<br>diachro  | 378         | 4076              | 397   |           | 4851  | 80 heures<br>51 minutes  |
| $ESLO2 +$         |             | 416               | 882   | 584       | 1882  |                          |
| Total<br>synchro  | 186         | 2450              | 1083  | 584       | 4303  | 71 heures<br>43 minutes  |
| Corpus<br>total   | 378         | 4492              | 1279  | 584       | 6733  | 112 heures<br>13 minutes |

Tableau 1 – Composition du sous-corpus d'étude (durée en minutes)

<sup>4.</sup> Pour une présentation détaillée de ce corpus micro-diachronique, voir Abouda (2015: 111-131 et 137 *sq*.).

#### 2.3. Démarche et annotation

- **10** Pour exploiter le corpus constitué, nous avons utilisé le logiciel d'analyse textométrique TXM<sup>5</sup>, qui permet de lemmatiser un corpus transcrit et de l'étiqueter en parties du discours (pos [*parts of speech*]) sous TreeTagger<sup>6</sup>. Après l'importation du corpus sous TXM, une liste d'occurrences a été extraite grâce à la requête CQL<sup>7</sup> [frlemma = "faire"], qui visait à identifier toutes les formes conjuguées du verbe *faire*.
- **<sup>11</sup>**Les résultats de la requête ont par la suite été exportés dans un tableau au format CSV (comma separated values), afin d'y être corrigés manuellement (l'objectif était d'écarter les occurrences qui résultent d'erreurs d'annotation, comme par exemple le syntagme en fait qui figure en grand nombre dans nos résultats), et surtout, pour les cas qui nous intéressent ici, à savoir l'emploi de *faire* comme introducteur d'un DR, afin d'être annotés plus finement. L'annotation des occurrences, qui repose sur un accord entre deux annotateurs experts (les auteurs de ce travail)<sup>8</sup>, a nécessité l'examen d'un contexte assez large et le retour au son, aligné à la transcription, s'est avéré souvent indispensable.
- **<sup>12</sup>**Sur un total de 12444 occurrences isolées par TXM suite à la requête initiale, la correction manuelle a permis l'identification de 11847 occurrences du lemme *faire*, dont 276 s'interprètent comme des équivalents approximatifs de *dire*<sup>9</sup>. Ces dernières occurrences, produites par 42 locuteurs différents - ce qui leur confère une certaine représentativité –, ont fait l'objet d'une sous-spécification pour un certain nombre de traits: le mode et le temps de *faire*, la personne grammaticale du sujet, la présence éventuelle d'un complément indirect du verbe et sa personne grammaticale, la présence dans la séquence représentée d'une interjection, la nature – sonore ou verbale – de la séquence représentée, et la substituabilité de *faire* par *dire*.

<sup>5.</sup> Heiden et al. (2010) et Heiden (2010). Voir également: http://textometrie.ens-lyon.fr/.

<sup>6.</sup> Voir: http://www.cis.uni-muenchen.de/~schmid/tools/TreeTagger/ .

<sup>7.</sup> CQL, acronyme pour *Corpus Query Language*, est le langage d'expression de requêtes utilisé pour interroger les corpus sous TXM.

<sup>8.</sup> Après une première phase d'annotation commune, lors de laquelle les étiquettes forgées ont été stabilisées, chaque expert a annoté la totalité des occurrences concernées, avant de procéder à une comparaison systématique entre les deux annotations. Les cas de désaccord, en l'occurrence extrêmement rares vu la nature quasi exclusivement morphosyntaxique de l'annotation, ont été systématiquement discutés pour arriver à un consensus.

<sup>9.</sup> Si le lemme *dire*, ainsi qu'il a été indiqué ci-dessus, paraît avec ses 7632 occurrences nettement plus fréquent dans ce même corpus, ce chiffre brut, que nous n'avons pu examiner en détail dans le cadre de ce travail, ne peut pas être directement comparé au nombre d'occurrences de *faire* comme introducteur de DR. En effet, contrairement à ce dernier, *dire* peut non seulement introduire des séquences au discours direct, mais aussi au discours indirect (environ 1647 occurrences dans notre corpus), et se rencontre dans des emplois où *faire* n'est pas admis – comme, entre autres, dans l'expression *on dirait*, ou dans la configuration *dire* + SN (*vs faire* + SN) –, sans parler ici de son fonctionnement comme marqueur discursif, emploi relativement fréquent, comme nous avons pu le montrer dans une étude antérieure (Abouda et Rendulic, 2017), qui a permis l'identification, dans ce même corpus, de 540 occurrences d'emplois en tant que marqueur discursif avec les trois expressions *je dirais*, *disons* et *on va dire*.

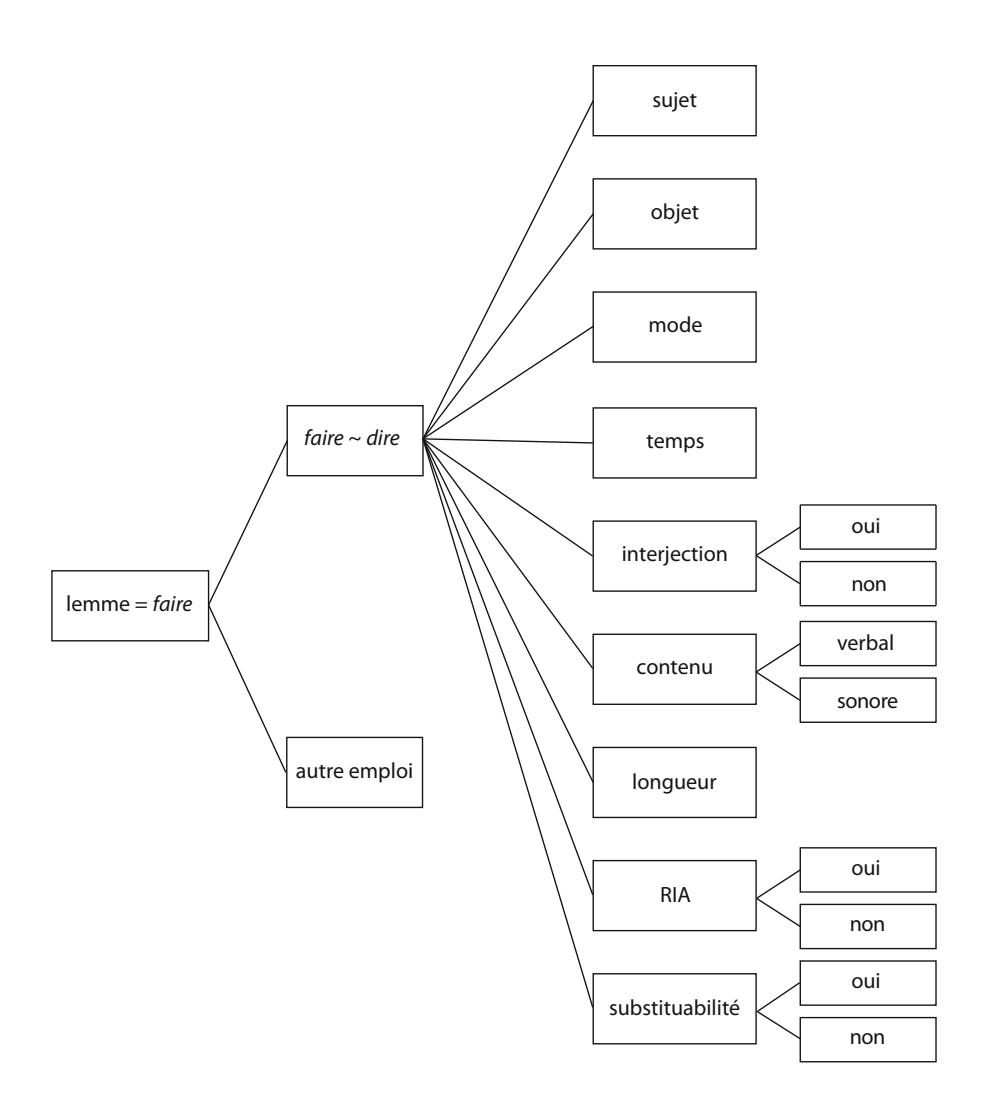

Schéma 1 – Schéma d'annotation des occurrences de *faire* introduisant un DR

**<sup>13</sup>**Le schéma global de l'annotation des occurrences de *faire ~ dire* est présenté ci-dessus.

**<sup>14</sup>**L'intégralité de l'annotation a été menée parallèlement par deux annotateurs experts, auteurs de cette étude. L'étape finale de cette démarche a consisté à réinjecter sous TXM la liste des occurrences de *faire ~ dire* (corrigée et annotée) ainsi que les étiquettes d'annotation forgées dans le cadre de cette étude. Cette réinjection rend possible l'exploration des données en textométrie en croisant approches quantitative et qualitative, en lien à la fois avec des données internes (la distribution de cet emploi de *faire* et les propriétés morphosyntaxiques de l'énoncé où il apparaît) et externes (profil du locuteur, genre interactionnel, etc.).

## **3.** *Faire ~ dire* **à l'épreuve du temps : de la piste micro-diachronique aux variables diaphasique et diastratique**

## 3.1. La piste micro-diachronique

- **<sup>15</sup>**Dans cette section, nous nous proposons d'explorer le corpus micro-diachronique (en vert dans le tableau 1). Il s'agit d'un corpus échantillonné d'environ un million de mots (80 heures et 51 minutes), composé, à parts égales, d'extraits d'ESLO1 et d'ESLO⒉ Si cet équilibrage micro-diachronique, vu les données disponibles lors de la constitution du sous-corpus, n'a pas pu être accompagné d'un équilibrage diaphasique entre (et à l'intérieur de) chacun des deux extraits ESLO1/ESLO2, nous avons tout de même réussi, dans un corpus disponible majoritairement constitué d'entretiens, à intégrer, à hauteur de 20 %, deux genres interactionnels de «contrôle», supposés se situer de part et d'autre d'une échelle diaphasique, *i. e.* les repas (en famille ou entre amis) et les conférences. De même, s'agissant d'un corpus de données situées, nous avons essayé de garantir au mieux un équilibrage diastratique (entre ESLO1 et ESLO2 et à l'intérieur de chacun d'entre eux), en termes de profi l de locuteurs, choisis selon les variables de sexe (H/F), d'âge (3 tranches) et de catégorie socioprofessionnelle (5 classes)<sup>10</sup>.
- 16<sup>Ces</sup> différents équilibrages ne visent pas à atteindre une quelconque représentativité (voir Habert, 2000), mais à réduire les variables, et donc les biais, entre les deux extraits ESLO1/ESLO2 en sélectionnant des enregistrements pouvant offrir la meilleure comparabilité qualitative possible.
- 17 **17** L'exploration de ce corpus micro-diachronique a permis l'identification de 8328 occurrences de *faire*, soit une occurrence toutes les 63 secondes. Parmi ces occurrences, seules 43 se présentent comme des substituts de *dire*, introduisant un DR: quasi inexistant dans ESLO1 (une seule occurrence), cet emploi atteint 0,93 % de l'ensemble des occurrences de *faire* dans ESLO2, avec 42 occurrences sur 4509.
- **<sup>18</sup>**Le graphique 1 ci-après montre cette répartition micro-diachronique.
- 

19<sup>Tels</sup> quels, les résultats paraissent difficilement interprétables, surtout eu égard à la quantité relativement faible d'occurrences. L'examen de leur répartition diaphasique nous mettra sur une nouvelle piste (graphique 2).

**<sup>20</sup>**Presque 90 % des occurrences de *faire ~ dire* dans le corpus micro-diachronique s'actualisent au sein du module «Repas». Ces tendances quantitatives nous ont incités à étoffer le corpus ESLO2, en ajoutant (en rose dans le tableau 1) des données, plus spontanées et plus jeunes, appartenant à des modules spécifiques d'ESLO2 et dont nous n'avons pas d'équivalents dans ESLO1: les entretiens jeunes, le module 24 heures et les repas entre amis (avec des locuteurs plus jeunes que dans ESLO1). Si l'intégration de ces nouvelles données, en altérant la comparabilité entre les deux

<sup>10.</sup> Pour une présentation détaillée de ce sous-corpus, voir Abouda (2015).

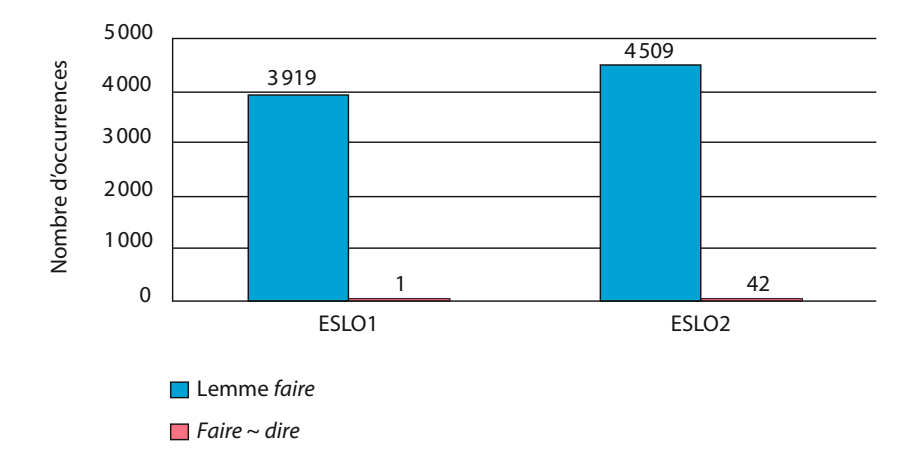

Graphique 1 – Répartition des occurrences de *faire* dans le corpus micro-diachronique

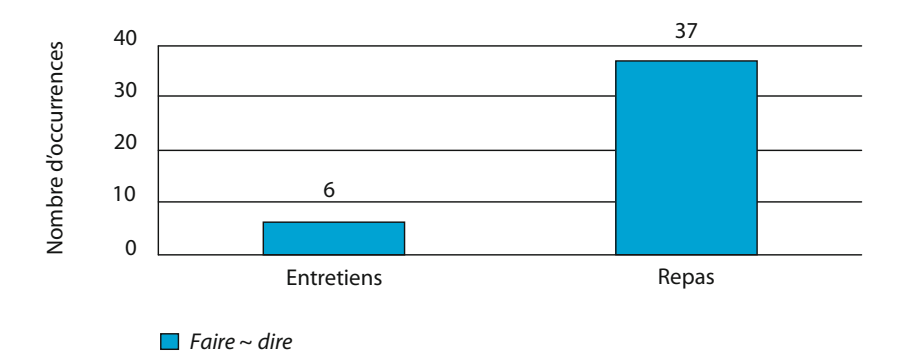

Graphique 2 – Répartition diaphasique de *faire ~ dire* dans le corpus micro-diachronique

portions ESLO1-ESLO2 du corpus, rend inopérante une lecture directe des données sur le plan micro-diachronique, elle apporte des renseignements précieux sur l'usage synchronique de cet emploi en français contemporain.

## 3.2. Répartition diaphasique et diastratique en synchronie

- **<sup>21</sup>**Dans le sous-corpus synchronique ESLO2, qui contient 864391 mots, on peut dans un premier temps dégager les données quantitatives présentées dans le graphique 3.
- 22 Il est possible de noter à la fois une forte fréquence du lemme *faire* (une occurrence toutes les 32 secondes), et surtout l'affirmation de *faire* comme équivalent de *dire* qui atteint ici 3,42 % des occurrences de *faire* alors qu'il ne constituait que 0,93 % de ces mêmes occurrences dans le corpus micro-diachronique.

URL : http://journals.openedition.org/discours/9353

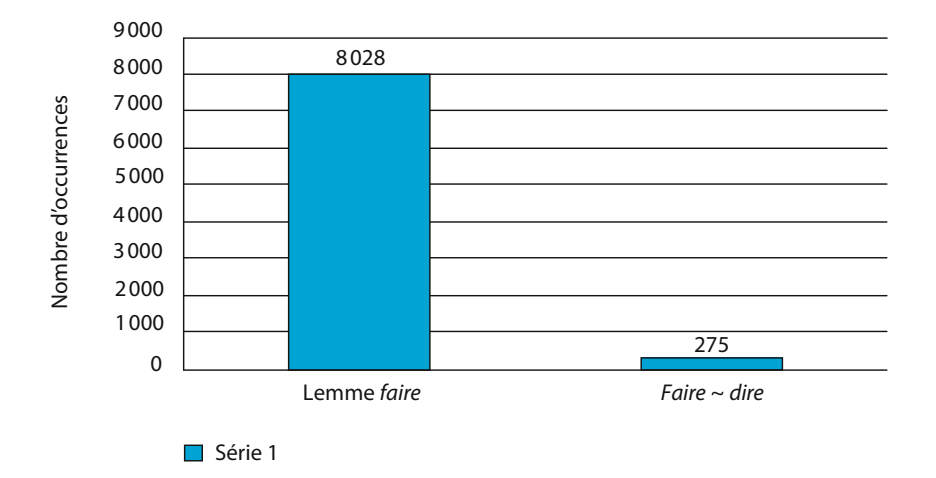

Graphique 3 – Répartition des occurrences de *faire* dans le corpus synchronique

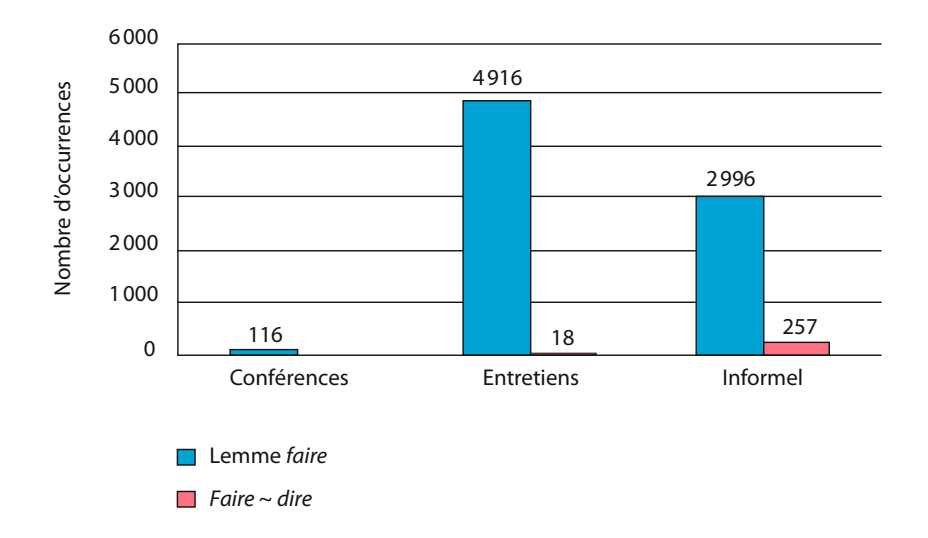

Graphique 4 – Répartition diaphasique des occurrences de *faire* dans le corpus synchronique

Sur le plan diaphasique, les occurrences de *faire ~ dire* se répartissent comme représentées dans le graphique 4.

L'emploi de *faire ~ dire*, absent des conférences universitaires, apparaît surtout dans des genres informels (module 24 heures et repas entre jeunes) où il atteint 8,58 % des occurrences totales de *faire*. L'examen de ces occurrences dans le module «Entretiens» (où il atteint 0,36 % des occurrences totales de *faire*) cache

une disparité intéressante. À l'intérieur de ce module, 13 des 18 occurrences appartiennent au sous-module «Entretiens jeunes» (13 occurrences sur 919, soit 1,41 %).

**<sup>25</sup>**En bref, la piste diastratique semble *a priori* mieux parler que la piste microdiachronique: les occurrences de *faire ~ dire* apparaissent surtout dans des interactions informelles, qui qualifient convenablement les repas en famille ou entre amis, le module 24 heures (où une personne s'est enregistrée pendant 24 heures dans ses différentes interactions quotidiennes dans des univers familiers), mais aussi les entretiens jeunes, où la différence d'âge (et de statut social) entre enquêteurs et enquêtés a produit des entretiens plus spontanés.

**<sup>26</sup>**Mais ces tendances ne permettent pas d'écarter pour longtemps l'explication micro-diachronique. En plus d'être informels, les genres interactionnels qui connaissent une forte proportion de *faire ~ dire* sont l'œuvre de locuteurs jeunes. En effet, pour les entretiens jeunes, les locuteurs ont entre 20 et 25 ans alors que pour le module 24 heures, la locutrice principale a 22 ans et évolue dans des milieux de son âge. Nous avons la même impression pour les repas, mais la structuration du corpus ne permet pas de le vérifier automatiquement (les métadonnées ne sont pas attachées à chaque énoncé, mais à l'ensemble de chacun des enregistrements…).

#### 3.3. Ce que ne dit pas ESLO

- **<sup>27</sup>**Si le relevé micro-diachronique et diaphasique opéré ci-dessus a permis de montrer l'importance, dans ESLO2, de l'emploi de *faire* comme introducteur de DR, dans des genres interactionnels informels, tout particulièrement chez des locuteurs jeunes, il nous semble difficile d'affirmer, sur la base de la seule observation de notre corpus, que nous aurions affaire à une variation propre au français contemporain.
- **<sup>28</sup>**En eff et, toutes les situations informelles décrites ci-dessus étant absentes dans ESLO1, et même en faisant abstraction du biais d'échantillonnage inhérent à toute sélection de données, il nous semble difficile d'écarter d'autres types d'interférences susceptibles d'altérer durablement nos données. Comment garantir que les tendances observées ne résultent pas d'une évolution non pas langagière mais sociétale, rendant possible l'affichage d'un usage dissimulé déjà à l'œuvre 40 ans plus tôt? La génération qui sépare ESLO1 d'ESLO2 a connu des changements majeurs de mœurs qui ne pouvaient pas exclusivement affecter l'usage linguistique sans toucher la représentation que s'en font les locuteurs, d'autant que les techniques d'enquête ont elles-mêmes évolué et ont largement intégré des dispositifs susceptibles de favoriser l'émergence d'une parole plus spontanée.
- **<sup>29</sup>**Ces réfl exions nous paraissent d'autant plus légitimes que l'usage de *faire* comme substitut de *dire* n'est pas en soi nouveau : on peut aisément faire le rapprochement entre les constructions étudiées ici et l'emploi littéraire de *faire* en position finale ou en incise rapportant un discours direct (cf. «D'accord, faitil»), ou encore avec les constructions *faire X* dans lesquelles X, sans incarner un

discours représenté, désigne une activité discursive accomplie par un équivalent gestuel (faire au revoir, faire bonjour)<sup>11</sup>.

**<sup>30</sup>**En l'absence de corpus oraux comparables, on pourrait explorer d'autres corpus, notamment littéraires. Or, sans procéder dans le cadre de la présente étude à la constitution d'un corpus littéraire raisonné, une simple requête dans *Voyage au bout de la nuit* de Céline montre une présence assez remarquable de *faire ~ dire* mais exclusivement dans la construction de type *P qu'il me fait*, comme dans l'exemple suivant:

[2] – Mais, on va l'emmener avec nous, Madelon! que je finis par dire. – L'emmener? Où ça donc que tu veux l'emmener qu'il fait.

 (L.-F. Céline, *Voyage au bout de la nuit*, Ebooks libres et gratuits, p. 550, http:// ebook-gratuit-francais.com/wp-content/uploads/sites/6/ebooks/pdf/celine\_ voyage\_au\_bout\_de\_la\_nuit.pdf )

31 Il est remarquable que dans *Voyage au bout de la nuit* la haute fréquence des constructions de type *P qu'il me fait* s'accompagne d'une absence totale des constructions de type *Il me fait P*, tandis que dans notre corpus d'étude nous n'enregistrons aucune occurrence de la construction *P qu'il me fait*<sup>12</sup>. Ces observations, sous réserve de vérifications plus poussées, tendraient à montrer que la variation observée concerne moins l'usage de *faire* comme substitut de *dire* que le type de constructions syntaxiques dans lesquelles il apparaît. Au-delà de la différence entre les deux corpus comparés, cette différence syntaxique de *faire ~ dire* ne masque pas la double similitude qu'on peut facilement identifier entre les deux constructions: l'oralité et la spontanéité.

**<sup>32</sup>**Il reste à savoir si l'emploi de *faire* équivalent approximatif de *dire* dans les constructions *Il me fait P*, quasi absent dans ESLO1, constituerait une expression à la mode (comme la collocation *juste pas possible*, qui, d'après Siouffi [2012], connaît un déclin après un pic enregistré en 2010) susceptible de connaître le succès auprès de locuteurs jeunes qui arrêteront de l'employer devenus adultes, ou si cette émergence reflète un nouveau venu dans la famille des introducteurs du DR.

## **4. Éléments pour une analyse interne : valeur et variation de** *faire* **en contexte**

**<sup>33</sup>**Nous nous proposons dans cette partie de nous focaliser sur la portée interactionnelle de cet emploi, en essayant de cerner les liens entre ses contextes d'actualisation et

<sup>11.</sup> Voir Anscombre (1985). Dans notre sous-corpus d'étude, aucune occurrence du type *faire merci/ bonjour/ au revoir*… mais deux occurrences de *faire coucou*.

<sup>12.</sup> En revanche, nous avons rencontré l'énoncé suivant qui combine *il me fait P* et *qu'il me dit* en position finale:

<sup>[</sup>i] alors elle me dit tu as été à l'île Maurice je lui dis non c'est ma belle-fille qui est qui est de l'île Maurice et elle me *fait* ah bah ton fils il a de la chance *qu'elle me dit* [rire] (ESLO2\_REPAS18)

ses propriétés linguistiques internes, qu'il sera question de spécifier notamment par rapport aux DR avec *dire*, configuration plus courante en interaction orale.

**<sup>34</sup>**Pour ce faire, après une première section où nous étudierons les propriétés internes de *faire ~ dire*, relativement aux paramètres déictiques et énonciatifs du discours citant et à la contextualisation des DR avec *faire*, nous examinerons par la suite la «valeur ajoutée» de *faire* en analysant les cas où ce verbe ne peut être paraphrasé par *dire*.

### 4.1. DR avec faire et présentification de l'acte représenté

**<sup>35</sup>**Y a-t-il un élément à l'intérieur du système des DR avec *faire* qui permettrait de distinguer cette structure de celle du DR avec *dire*? L'examen des différentes propriétés annotées permet d'attribuer au temps verbal de *faire* un rôle déterminant. Dans environ 85 % des cas (soit dans 237 occurrences sur un total de 276), *faire* est conjugué au présent narratif:

- [3] FH449: ouais parce que **tout à l'heure** Nicolas il me fait **ouais vous y allez pour quelle heure?** (ESLO2\_REP\_1266)
- **<sup>36</sup>**Or, un lien a souvent été établi entre le présent narratif et le phénomène de dramatisation. Gosselin (2005 : 216-217) l'exprime en termes de *simulation de présence*: «[l]e discours de représentation emprunte, avec le présent narratif, des caractéristiques du discours de présentation, pour mieux simuler la présence (ce qui est le propre de la représentation) des objets et des événements».

**<sup>37</sup>**Plusieurs indices montrent que cette simulation de présence opère au sein des DR avec *faire* d'une manière particulièrement nette. D'abord, tous les DR avec *faire* s'actualisent sans exception sous la forme d'un discours direct. Les restrictions syntaxiques qui empêchent le verbe *faire* d'introduire une construction indirecte sont en phase avec sa portée pragmatique de verbe introducteur de scène verbale, qui se joue mais ne se rapporte pas. La fréquence, particulièrement élevée, des interjections dans ce type de structures peut être vue comme un indice supplémentaire : environ 60 % (165 occurrences) des occurrences de DR avec *faire* comportent, au sein du discours cité, une ou plusieurs interjections ( *ah*, *bah*, *bon*, *oh*, *putain*, *ouais*, *tiens*, *attends*… et leurs combinaisons), qui participent à la présentification des séquences<sup>13</sup> :

- [4] L: elle me fait *ah mais* **oui je t'ai déjà vue** (ESLO2\_24h\_apm)
- [5] L: j'avais acheté des bonbons genre avec Thomas on avait fait *ouais* **on achète des bonbons** (ESLO2\_ENTJEUN\_07)

<sup>13.</sup> Cette propriété avait également été observée par Anscombre (1985) qui a souligné l'affinité entre cet emploi de *faire* et l'exclamation.

URL : http://journals.openedition.org/discours/9353

**<sup>38</sup>**Ensuite, on notera que plus de la moitié de toutes les occurrences des DR avec *faire* (soit 152 occurrences) s'actualisent au sein d'une macro-structure, que nous nommons RIA, «représentation d'une interaction autre» (voir Rendulic et Abouda, 2015)<sup>14</sup>, qui permet, comme dans l'extrait suivant, au locuteur de représenter, voire de rejouer, une interaction:

[6] E3: en fait euh y avait on était en on était noté en ECE c'est-à-dire comme euh pour le bac tu sais […] en TP bon plus simple tu vois mais comme pour le bac et euh et y en avait un qui était tout seul et elle dit **ouais bah lui je veux pas qu'il soit tout seul il a déjà été tout seul du coup y en a un qui va avec et personne se désignait** et elle hm // et elle euh hm / comment ça s'ap- / elle disait **ouais mais qui qui veut venir qui veut venir?**

et j'allais dire à Camille tu vois au bout d'un moment je fais j'allais dire à Camille je fais **on parie que ça tombe sur nous** tu vois

et là elle fait **bah tiens Camille tu vas être vous allez être toute seule Louise vous allez au fond**

et moi je lui fais **ouais comme par hasard** tu vois

et et Camille et alors Camille là elle enchaîne elle fait **ouais bah putain c'est tout le temps nous et tout euh**

**[…]**

et à la fin du cours Camille dépose son compte rendu et la prof elle fait hé venez voir **venez voir** et du coup Camille pensait qu'elle allait l'engueuler

elle fait **vous voyez ça s'est bien passé?** mais pendant tout le cours elle arrêtait pas de lui dire oh elle fait **vous voyez vous y arrivez bien toute seule et tout**

et Camille elle fait **non mais c'était pas ça le problème j'en ai rien à foutre d'être toute seule euh** et et hm bah elle lui est restée polie tu vois mais elle fait **j'en ai rien à faire d'être toute seule c'est pas ça le problème c'est le principe que ce soit tout le temps nous vous nous déjà vous nous changez toujours de place vous euh vous euh là évidemment c'est tombé sur nous pour euh être séparées vous nous reprenez tout le temps c'est tout le temps nous de toute façon**

(ESLO2\_REP\_25)

39 Dans ce long extrait, la jeune locutrice E3 profite d'un repas en famille pour rapporter à sa mère une interaction engagée avec son amie Camille et leur enseignante. Le traitement post-énonciatif y reste minimal (on notera quelques énoncés qui situent les différents échanges, et le remplacement après coup de *foutre* par *faire*…) et ne fait que servir la mise en scène d'une interaction montrée, censée

<sup>14.</sup> Cette observation n'est pas sans rapport avec l'analyse d'Anscombre (1985) de cet emploi de *faire* comme un mot de continuation. «Au contraire de *dire3*, écrit-il (1985: 17), *faire3* ne rapporte pas un locutoire isolé, mais le présente toujours comme venant après, comme induit par un événement ou un discours. Si une telle indication est absente ou difficile à rétablir, *faire3* devient bizarre, voire impossible».

restituer les moments clés de leurs échanges pendant le cours. La forte proportion de discours directs introduits par le verbe *faire* montre que l'intérêt de la RIA n'est pas de résumer le contenu des événements mais de rejouer en direct l'interaction, avec les inflexions de voix et les intonations adéquates.

**<sup>40</sup>**Enfi n, la pertinence de la notion de simulation de présence dans l'analyse de ce type d'emploi nous semble particulièrement visible dans les cas où *faire* suit et remplace *dire* pour introduire une même séquence :

- [7] L: **je l'ai dit** à mon chéri je fais **attention ce matin on a reçu du champagne ça rigole pas** (ESLO2\_24h\_apm)
- [8] **il lui a dit** devant moi il fait **bah je te présente Pamela** (ESLO2\_24h\_debj)
- [9] Pascal ce qu' **il me disait** il fait **par contre si les gens ont peur de sortir** […]. (ESLO2\_24h\_mat)

**<sup>41</sup>**Il est intéressant de remarquer que, alors que *dire* est conj ugué à un temps du passé, le *faire* qui le substitue est systématiquement conjugué au présent.

**<sup>42</sup>**En bref, un ensemble signifi catif d'indices – préférence pour le présent narratif et pour la forme directe, la haute fréquence d'interjections à la frontière avec le discours cité, l'intégration courante de ces structures dans une RIA, et la reprise de *dire* par *faire* – montre que le DR avec *faire* fonctionne sur le mode d'une *présentification* d'un acte de parole représenté, rejoué, se donnant pour une scène brute dans sa matérialité sonore. Cette matérialité ou concrétude peut dès lors jouer plusieurs rôles complémentaires. D'abord, le DR rejoué avec une voix et un contour prosodique adéquats possède des vertus pédagogiques indéniables, qui permettent aisément à l'interlocuteur de saisir la scène dans sa complexité pragmatique. Ensuite, cette même concrétude remplit une fonction rhétorique, favorisant chez l'interlocuteur une écoute active et une implication chez le spectateur qu'il devient face à une scène rejouée, généralement plaisante. Enfin, ces deux fonctions servent une troisième, souvent soulignée, à savoir la fonction argumentative : la concrétude de la scène rejouée favorise chez l'interlocuteur une « évaluation interne » (voir Labov, 1972), permettant au locuteur de mettre à l'abri des faits qui pourraient, s'ils étaient résumés, être interrogés. Le locuteur, également acteur et metteur en scène, car il y a bien une mise en scène (voir Rendulic et Abouda, 2015) visible au moins au niveau des manipulations temporelles, allant de l'analepse à la condensation, peut dès lors déployer tranquillement son argumentation.

#### 4.2. Au-delà du dire : que rapporte faire?

43 L'une des propriétés annotées des occurrences de notre corpus a consisté à vérifier la possibilité de substituer *faire* par *dire*. Si, dans l'écrasante majorité de nos occurrences,

*faire* peut sans difficulté être remplacé par *dire*, cette substitution s'avère impossible dans 18 cas, qui peuvent être classés en quatre catégories, selon la valeur pragmatique que *faire* véhicule envers l'ensemble de la séquence représentée:

- ‒ *Faire* introduit des «bruits» produits par des instances inanimées , comme le bruit d'un réveil, ou l'avertissement sonore indiquant un feu rouge pour les malvoyants. Dans notre corpus, l'usage de *faire* s'impose dans ces cas, *dire* ne pouvant s'employer qu'avec un DR attribué à des sujets humains.
	- [10] L: si le feu voilà est bloqué il doit faire **hop hop hop hop hop hop hop** (ESLO2\_24h\_soirée)
- ‒ *Faire* se substitue au verbe *écrire*, comme dans l'exemple suivant, où si un sujet humain produit un contenu propositionnel, la spécification du canal écrit exclut l'usage de *dire*:
	- [11] L: je lui envoie un message je fais **ah oui vous êtes sûre?** (ESLO2\_24h\_debj)
- ‒ *Faire* introduit divers types de sons et d'interjectionsqui ne peuvent pas à proprement parler être dits – car ils ne représentent pas un contenu verbal –, mais simplement vocalisés. Ces sons sont souvent mis en voix avec un contour prosodique spécifique, qui contribue à identifier la nature de l'acte représenté. À titre d'exemple, l'interjection dans l'extrait suivant, qui vise à faire rire les interlocuteurs, représente les gémissements d'un personnage avant sa mort dans un jeu vidéo.
	- [12] L: et là t'as des petites flammes qui sortent il fait ah ah ah et puis il meurt comme ça (ESLO2\_REP\_19)
- ‒ *Faire* représente la *manière* de parler d'autrui . Ce dernier cas nous semble particulièrement représentatif de la valeur propre du verbe *faire*, par rapport à dire, lorsqu'il s'actualise dans les configurations de DR. Observons l'exemple suivant:
	- [13] L2: et euh tu sais que Crocodine il avait un accent de paysan L3: ah bon? L2: tu sais il faisait **ouais je te jure euh &chmachin euh &chtruc bidule** L3: ah oui je me souviens de ça oui L2: oui et là en fait il a euh bah en fait il parle euh normalement quoi (ESLO2\_REP\_19)
- **<sup>44</sup>**Lors d'une discussion à propos de jeux vidéo, le locuteur L2 imite l'accent de l'un des personnages de son jeu. Le discours citant comportant le verbe *faire* y

met en scène une façon de parler, une forme de dire – en l'occurrence un accent particulier – et n'introduit pas de contenu propositionnel, qui n'existe d'ailleurs pas. Ainsi, ce *faire* se rapproche de *faire comme ça*, et le DR se présente comme un énoncé échoïque, dont l'intérêt réside dans la représentation d'une forme, qui peut être dépourvue de contenu propositionnel, appelant chez l'interlocuteur une écoute active et une certaine implication.

**<sup>45</sup>**En bref, il nous semble qu'on pourrait trouver la valeur spécifi que de *faire* dans ces DR à l'intérieur de la notion de mimétisme : *faire*, qui n'est pas un verbe de parole, représente ou rejoue une action (qui, accessoirement, peut être verbale) imitée, dont l'intérêt réside dans la concrétude présentifiée, d'où découlent ses fonctions argumentative, pédagogique et rhétorique.

#### **5. Conclusion**

- 46 Cette étude, basée sur un corpus oral et situé, nous a permis d'identifier une forme possiblement nouvelle dans la famille des introducteurs de DR, le verbe *faire* comme substitut approximatif de *dire* dans les constructions de type *Il me fait P*. Quasi inexistant dans ESLO1, cet emploi connaît un essor significatif dans ESLO2, tout particulièrement chez les jeunes locuteurs, dans des interactions que l'on peut qualifier d'informelles.
- **<sup>47</sup>**L'étude des propriétés internes de cet emploi particulier de *faire* nous a montré parallèlement qu'il ne s'agit pas d'un simple substitut – plus à la mode – de *dire*, mais qu'il apporte par rapport à ce dernier une prévalue pragmatique indéniable. Outre une certaine polyvalence, lui permettant d'introduire en guise de DR des bruits et des sons qui ne relèvent pas du dire, il permet d'atteindre une performance (dramatisation/ vocalisation) presque scénique, au détriment de l'informativité du contenu verbal qui serait représenté.
- **<sup>48</sup>**Si le caractère innovant de *faire* comme introducteur de DR dans les constructions de type *Il me fait P* constitue une hypothèse sérieuse, la question reste posée de savoir s'il s'agit d'un emploi à la mode chez des jeunes locuteurs, appelé à progressivement disparaître, ou s'il s'agit, vu le sémantisme inhérent de *faire* par opposition à *dire*, d'un emploi qui aura tendance à se pérenniser. Vu l'absence de données orales antérieures à ESLO1, une étude basée sur des corpus littéraires pourrait, malgré les problèmes qu'ils soulèvent, constituer une piste alternative susceptible de mieux situer cet emploi sur le plan diachronique. Mais seule une étude micro-diachronique ultérieure basée sur un corpus comparable nous permettra de comprendre si «les faits en question relèvent de simples "modes langagières" […], autrement dit si leur étude en micro-diachronie fait apparaître à peu de temps de leur émergence des signes de retrait, ou s'ils sont les prémices d'un véritable *changement*, durable dans la langue » (Siouffi *et al.*, 2012: 216).

#### **Références**

- Abouda, L. 20⒖ *Syntaxe et sémantique en corpus. Du temps et de la modalité en fr ançais oral*. Habilitation à diriger des recherches. Sciences du langage – linguistique. Université d'Orléans.
- ABOUDA, L. et RENDULIC, N. 2017. Je dirais, disons, on va dire. Micro-diachronie d'un désengagement énonciatif. In *7 e colloque international de l'Association fr ançaise de linguistique cognitive – AFLiCo 7: «Discours, cognition et constructions: implications et applications» (Liège, 31 mai-3 juin 2017)*.
- ANSCOMBRE, J.-C. 1985. De l'énonciation au lexique : mention, citativité, délocutivité. *Langages* 20 (80): 9-3⒋
- ANSCOMBRE, J.-C. 2011. Plaidoyer pour un article zéro en français. *Cahiers de lexicologie* 98: 123-14⒊
- Bajrić, S. 2008. Le verbe *faire* en français contemporain: syntaxe et sémantique. Suvremena *lingvistika* 66 (2): 143-197. En ligne à l'adresse suivante: http://hrcak.srce.hr/file/48369.
- Giry-Schneider, J. 197⒏ *Les nominalisations en fr ançais: l'opérateur «faire» dans le lexique*. Genève – Paris: Droz.
- Gosselin, L. 200⒌ *Temporalité et modalité*. Bruxelles: De Boeck-Duculot.
- GOUGENHEIM, G. 1962. *Les mots français dans l'histoire et dans la vie*. Paris: A. J. Picard.
- Habert, B. 2000. Des corpus représentatifs: de quoi, pour quoi, comment? In M. Bilger (éd.), *Corpus: méthodologie et applications linguistiques*. Paris – Perpignan: H. Champion – Presses universitaires de Perpignan: 11-5⒏ Une version en ligne est accessible à l'adresse suivante : http://icar.univ-lyon2.fr/ecole\_thematique/idocora/documents/ Habert\_des\_corpus\_representatifs.pdf.
- HABERT, B. 2005. *Instruments et ressources électroniques pour le français*. Paris Gap: Ophrys.
- HEIDEN, S. 2010. The TXM Platform: Building Open-Source Textual Analysis Software Compatible with the TEI Encoding Scheme. In R. Otoguro, K. Ishikawa, H. Umemoto, K. YOSHIMOTO et Y. HARADA (éd.), *Proceedings of the 24th Pacific Asia Conference on Language, Information and Computation – PACLIC 24 (4-7 November 2010, Tohoku University)*. Tokyo, Waseda University: Institute for Digital Enhancement of Cognitive Development: 389-39⒏
- HEIDEN, S., MAGUÉ, J.-P. et PINCEMIN, B. 2010. TXM: une plateforme logicielle opensource pour la textométrie – conception et développement. In S. BoLAsco, I. CHIARI et L. Giuliano (éd.), *JADT 2010: Statistical Analysis of Textual Data. Proceedings of 10th International Conference (9-11 June 2010 – Sapienza University of Rome)*. Milan: LED Edizioni Universitarie di Lettere Economia Diritto. Vol. 2: 1021-1032. En ligne à l'adresse suivante : http://www.ledonline.it/ledonline/JADT-2010/allegati/ JADT-2010-1021-1032\_025-Heiden.pdf.
- Labov, W. 197⒉ *Language in the Inner City: Studies in the Black English Vernacular*. Philadelphie: University of Pennsylvania Press.
- Ponchon, T. 199⒋ *Sémantique lexicale et sémantique grammaticale: le verbe «faire» en fr ançais médiéval*. Genève – Paris: Droz.

- RENDULIC, N. 2015. Le discours représenté dans les interactions orales. De l'étude des structures *en contexte vers la construction de l'image des relations interlocutives*. Thèse de doctorat non publiée. Sciences du langage. Université d'Orléans.
- RENDULIC, N. et ABOUDA, L. 2015. La mise en scène dans la représentation des interactions autres. In J. M. López Muñoz (éd.), *Aux marges du discours: personnes, temps, lieux, objets. Actes du Xe congrès international de Linguistique fr ançaise (Cadix, 27-29 novembre 2013)*. Limoges: Lambert-Lucas: 287-29⒏
- SIOUFFI, G., STEUCKARDT, A. et WIONET, C. 2012. Comment enquêter sur des diachronies courtes et contemporaines? In F. Neveu, V. Muni Toke, P. Blumenthal, T. Klingler, P. Ligas, S. Prévost et S. Teston-Bonnard (éd.), *SHS Web of Conferences. Actes du 3 e congrès mondial de Linguistique fr ançaise – CMLF 2012 (Lyon, 4-7 juillet 2012)*. Les Ulis: EDP Sciences. Vol. 1: 215-22⒍ En ligne à l'adresse suivante: https://www. shs-conferences.org/articles/shsconf/pdf/2012/01/shsconf\_cmlf12\_000214.pdf.